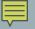

# ARRAYS AND SECURITY

C++ does not automatically check array indexes

Delroy A. Brinkerhoff

- A "buffer" is an array
- Indexing an array out-of-bounds is also known as:
  - Buffer overflow
  - Buffer overrun
- Trying to put more data into the array or buffer than it can hold
- Like trying to overfill a glass
- Challenging errors to find

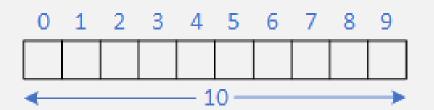

### INDEXING AN ARRAY OUT-OF-BOUNDS

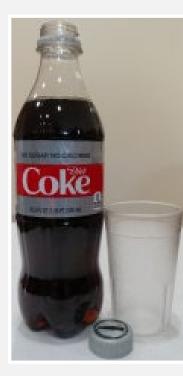

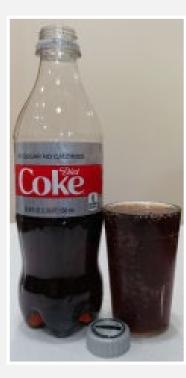

### VALIDATE USER INPUT

```
Glass glasses[3];
....
cin >> destination;
cout << "Pour TO glass: <1, 2, or 3>: ";
cin >> source;
cout << "Pour FROM glass: <1, 2, or 3>: ";
....
if (source > 0 && source <= 3 && destination > 0 && destination <= 3)
glasses[destination - 1].pour(glasses[source - 1]);
else
cerr << "Glasses must be numbered 1, 2, or 3" << endl;</pre>
```

#### 

## GUARD INDETERMINATE LOOPS

```
intscores[100];intscore;intcount = 0;
```

```
cout << "Enter a score (-1 to stop):";</pre>
```

```
cin >> score;
while (score != -1 && count < 100)
{
            scores[count++] = score;
            cin >> score;
}
```

```
int scores[100];
int count = 0;
```

```
cout << "Enter a score (-1 to stop): ";</pre>
```

```
do
{
     cin >> scores[count++];
}while (scores[count - 1] != -1 && count < 100);
count--;     // discard the -1</pre>
```

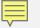

## VALIDATE INDEX CALCULATIONS

#### 

### PASS ARRAYS AS TWO ARGUMENTS

const int size = 8; int scores[size];

void function(scores, size);

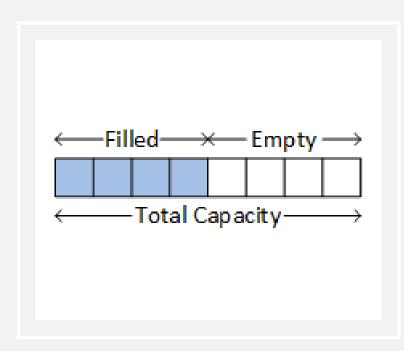